# Bases de données documentaires et distribuées, http://b3d.bdpedia.fr

## Fenetrage avec Flink

Philippe Rigaux  $e$  cnam

### Le fenêtrage avec Flink

Flink permet de découper les flux en **fenêtres**. Trois types de fenêtres possibles.

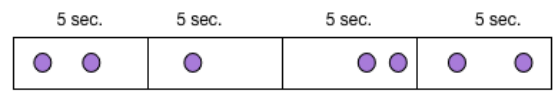

#### Fenêtres fixes (TumblingWindow)

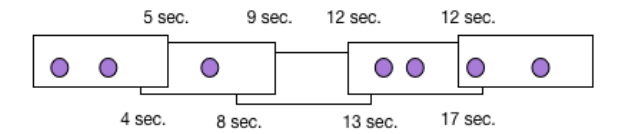

Fenêtres alissantes (SlidingWindow)

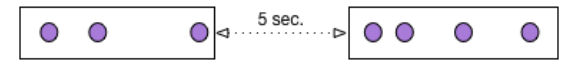

Fenêtres de session (SessionWindow)

#### Opérations sur les fenêtres

Attention à bien évaluer les ressources nécessaires !

- application incrémentale d'une fonction Reduce()
- application incrémentale d'une fonction Fold()
- enfin, toute fonction s'appliquant à l'ensemble des éléments de la fenêtre, et qui ne peut pas s'appliquer incrêmentalement.

La troisième est potentiellement consomatrice de mémoire.

#### Un premier exemple de fenêtre

Au préalable, lancer notre générateur de flux sur le port 9000.

import org.apache.flink.streaming.api.windowing.assigners.\_;

```
val stream = senv.socketTextStream("localhost", 9000, '\n\langle n' \rangle)
val w = stream.map ( { x \Rightarrow Tuple1(x.toInt) } )
                 .windowAll(TumblingProcessingTimeWindows.of(Time.seconds(5)))
                  .fold("Liste: ") { (\text{acc}, \text{ y}) => \text{acc} + " | " + \text{ y}}
                  .print()
senv.execute(" ")
```
On cumule les entiers de la fenêtre, toutes les 5 secondes.

#### Avec fenêtre glissante

La fenêtre couvre 10 secondes, et est évaluée toutes les 5 secondes.

import org.apache.flink.streaming.api.windowing.assigners. :

```
val stream = senv.socketTextStream("localhost", 1234, '\n')
val w = stream.map ( { x \Rightarrow Tuple1(x.toInt) } )
                 .windowAll(SlidingProcessingTimeWindows.of(Time.seconds(10),
                 .fold("Liste: ") { (\text{acc}, \text{ y}) => \text{acc} + " | " + \text{ y}}
                 .print()
senv.execute(")")
```
Le windowAll() indique qu'il n'y a pas de partitionnement.

#### Dernier exemple : avec partitionnement

L'exemple suivant partitionne le flux d'entiers en 2 : les pairs et les impairs.

import org.apache.flink.streaming.api.windowing.assigners.\_;

```
val stream = senv.socketTextStream("localhost", 9000, '\n\langle n' \ranglecase class MonEntier (classe: Int, valeur: Int)
val w = stream.map ( \{x \Rightarrow x.tolnt \} ).map(\{x \Rightarrow \text{MonEnter } (x \frac{y}{2}, x) \} )
                    .keyBy("classe")
                    .window(TumblingProcessingTimeWindows.of(Time.seconds(5)))
                    .fold("Liste: ") { (\text{acc}, \text{v}) \Rightarrow \text{acc} + " | " + \text{v} \cdot \text{value}.print()
senv.execute<sup>("")</sup>
```
Le niveau de parallélisme autorisé par ce fenêtrage n'est que de deux.